*Henryk Juszka, Tomasz Kapłon, Stanisław Lis Katedra Energetyki Rolniczej Akademia Rolnicza w Krakowie* 

# **INSTRUKCJA WARUNKOWA "IF" W STEROWANIU DYNAMIKĄ MASZYNOWEGO DOJU KRÓW**

#### **Streszczenie**

Wykorzystano instrukcję warunkową "if" przy opracowaniu algorytmu sterowania dynamiką doju maszynowego krów w funkcji natężenia wypływu mleka ze strzyka. W symulacji komputerowej sterowania dynamiką doju zaproponowano opis obiektu w postaci układu zależności aproksymującej zmiany ciśnienia bezwzględnego w komorze międzyściennej kubka udojowego. Symulację prowadzono w programie Matlab® - Simulink. Wyniki symulacji przedstawiono na wykresach, z których wynika, że instrukcja warunkowa "if" pozwala na sterowanie ciśnieniem bezwzględnym w komorze międzyściennej a zaproponowany układ zależności umożliwia aproksymowanie jego zmian.

**Słowa kluczowe:** dój mechaniczny krów, dynamika doju, sterowanie, algorytm, model aparatu udojowego

## **Wstęp**

Znaczący wpływ na przebieg i warunki doju ma układ pulsacji. Skuteczność wydojenia krowy, odpowiednio krótki czas doju, ilość i jakość uzyskanego mleka, a także zapewnienie bezpiecznych dla krowy warunków doju, można uzyskać tylko wtedy, gdy pulsator spełni wymagania odnośnie wartości podstawowych parametrów. Stąd w pracy zaproponowano algorytm sterowania dynamiką doju w zależności od natężenia wypływającego mleka ze strzyka przy wykorzystaniu instrukcji warunkowej "if". Algorytm w postaci instrukcji warunkowej "if" umożliwia zaimplementowanie w sterowniku PLC. Sterownik ten realizuje sterowanie dynamiką doju poprzez interpretację zebranych pomiarów z modułów wejść a następnie po ich przetworzeniu zadanym algorytmem generuje odpowiednie sygnały sterujące.

Celem pracy jest przedstawienie algorytmu sterowania ciśnieniem bezwzględnym w komorze międzyściennej kubka udojowego w funkcji natężenia wypływu mleka ze strzyka przy wykorzystaniu instrukcji warunkowej "if". Zakres pracy obejmował opracowanie algorytmu sterowania, sformułowanie układu zależności do badania zmian ciśnienia bezwzględnego w komorze międzyściennej, symulację komputerową i przedstawienie wyników w postaci wykresów.

### **Sterowanie ciśnieniem bezwzględnym w komorze międzyściennej**

Do sterowania dynamiką doju w zależności od natężenia mleka wypływającego ze strzyka, jak wspomniano wcześniej wykorzystano instrukcję warunkowa .if". W modelu opracowanym w programie Matlab<sup>®</sup> Simulink, sygnał zawierający informację o ciśnieniu bezwzględnym w komorze międzyściennej kubka udojowego został wygenerowany według algorytmu przedstawionego na rysunku 1.

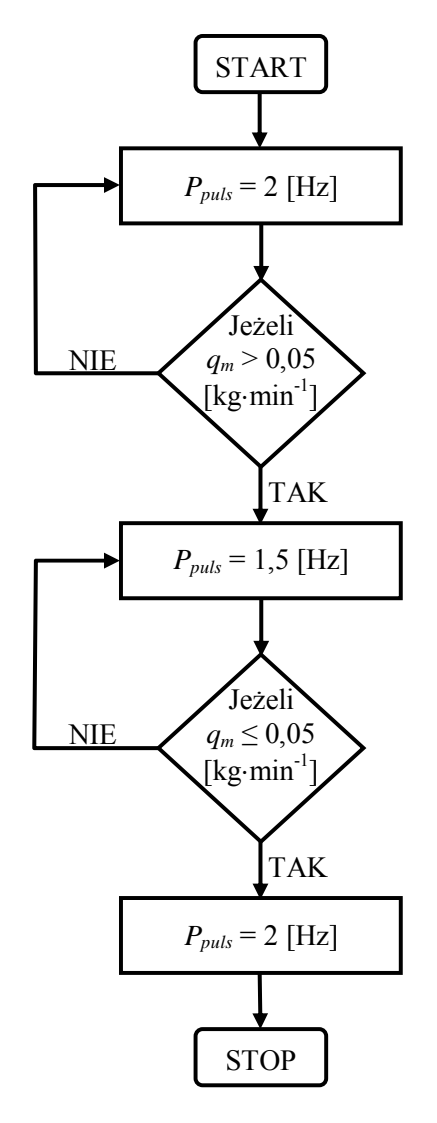

*Rys. 1. Schemat blokowy sterowania pracą pulsatora Fig. 1. Block diagram of pulsator operation steering* 

Częstotliwość pulsacji aproksymowanego pulsatora wynosiła 1,5 Hz i 2 Hz. Jej wartość zmieniała się w zależności od wypływu mleka *qm* ze strzyka. Przy natężeniu wypływu mleka *qm* ≤ 0,2 (dla jednego strzyka 0,05) kg/⋅min wynosiła 2 Hz, a powyżej 0,2 (dla jednego strzyka 0,05) kg/min była równa 1,5 Hz [Juszka 1998].

Algorytm obliczeń pulsacji po zapisaniu w programie Matlab Simulink® przyjmuje następującą postać (rys. 2). Schemat algorytmu przedstawiony na rysunku 2 zawiera bloki reprezentujące instrukcję warunkową "if". Zadania tych bloków są następujące. Blok "If 1" porównuje wartości wprowadzone na wejście "WE" z warunkiem występującym po słowie "if". Jeżeli zostanie spełniony warunek ( $q_m \leq 0.05$  kg/min), to zostanie wykonana instrukcja zapisana w bloku obliczającym pulsację o wartości 2 Hz. Jeżeli zaś warunek nie będzie spełniony (q*m* > 0,05 kg/min), to wykonana zostanie instrukcja znajdująca się po słowie "elseif" w bloku obliczającym pulsację równą 1,5 Hz. Na wejście (WE) modułu przedstawionego na rysunku 2 wprowadzono wartość natężenia wypływu mleka. Na wyjściu (WY) otrzymano przebieg zmian ciśnienia bezwzględnego w komorze międzyściennej kubka udojowego.

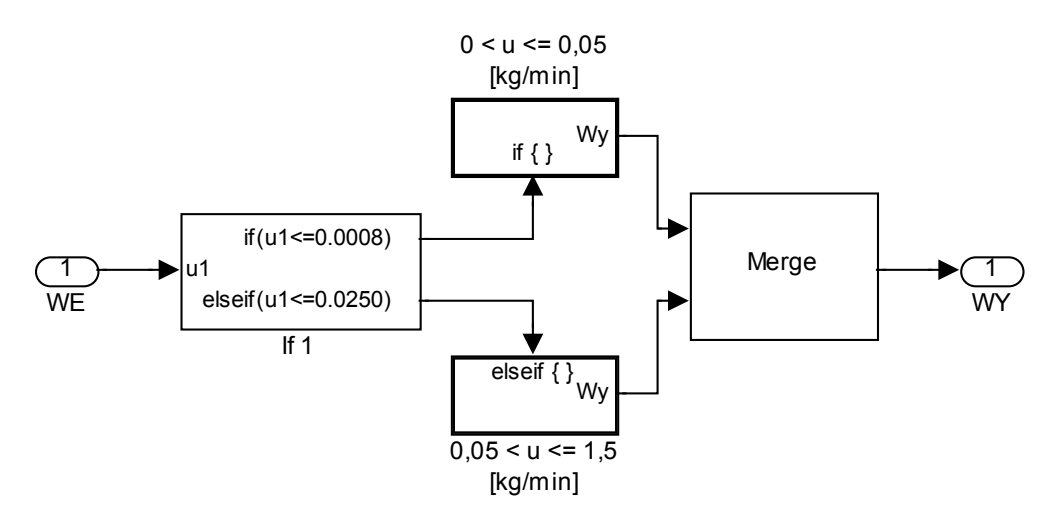

*Rys. 2. Moduł obliczający sygnał pulsatora Fig. 2. Modulus calculating pusator steering signal* 

## **Aproksymowanie ciśnienia bezwzględnego w komorze międzyściennej**

Sterowanie pracą kubka udojowego odbywa się poprzez pulsację. Zmiany ciśnienia bezwzględnego generowanego przez pulsator w komorze międzyściennej warunkują powstanie w kubku udojowym taktu ssania i masażu. Pulsacja o częstotliwości równej 1,5 Hz oraz 2 Hz została wygenerowana przy użyciu następującej instrukcji warunkowej [Kupczyk 1999]:

if 
$$
0 < t \le 0, 12
$$
  
\n $P_{pulse} = 4, 225t + 49, 3$   
\nelseif  $0, 12 < t \le 0, 32$   
\n $P_{pulse} = 100$   
\nelseif  $0, 32 < t \le 0, 45$   
\n $\frac{0, 32-t}{0, 04} + 47$   
\nelseif  $0, 45 < t \le 0, 55$   
\n $P_{pulse} = 49, 3$   
\nelseif  $0, 55 < t \le 0, 67$   
\n $P_{pulse} = 4, 225 (t - 0, 55) + 49, 3$   
\nelseif  $0, 67 < t \le 0, 87$   
\n $P_{pulse} = 100$   
\nelse  $0, 87 < t \le 1$   
\n $\frac{0, 87-t}{0, 04} + 47$   
\nend.

gdzie:

*t* - czas, s,

*Ppuls -* ciśnienie bezwzględne w komorze międzyściennej kubka udojowego, kPa.

Obliczenia przebiegu zmian ciśnienia bezwzględnego w komorze międzyściennej (pulsacji) dla wartości 1,5 Hz i 2 Hz zostały wykonane według schematu przedstawionego na rysunku 3. Na wejście modułu wprowadzono piłokształtny sygnał, obliczony przez blok "Generator sygnału" reprezentujący czas "t". Na wyjściu (WY) otrzymano przebieg zmian ciśnienia bezwzględnego w komorze międzyściennej dla pulsacji o wartości 1,5 Hz lub  $2$  Hz.

Wartości chwilowego ciśnienia bezwzględnego w komorze międzyściennej kubka udojowego zilustrowano na rysunku 4. Wartości te w analizowanym przedziale czasu dwukrotnie wzrastają, aż do osiągnięcia poziomu ciśnienia atmosferycznego (100 kPa). Poziom ten oznacza zamkniętą gumę strzykową. W czasie, kiedy poziom ciśnienia bezwzględnego jest równy 50 kPa guma strzykowa jest otwarta.

Na wykresie (rys. 5) przedstawiającym przebieg zmian ciśnienia bezwzględnego w komorze międzyściennej dla pulsacji o wartości 1,5 Hz również występuje dwukrotny wzrost wartości ciśnienia bezwzględnego, przy czym drugi nie jest pełny (nie kończy się spadkiem w analizowanym przedziale czasu). Na wykresie można zaobserwować dwukrotny spadek wartości ciśnienia do poziomu warunkującego otwarcie gumy strzykowej (50 kPa).

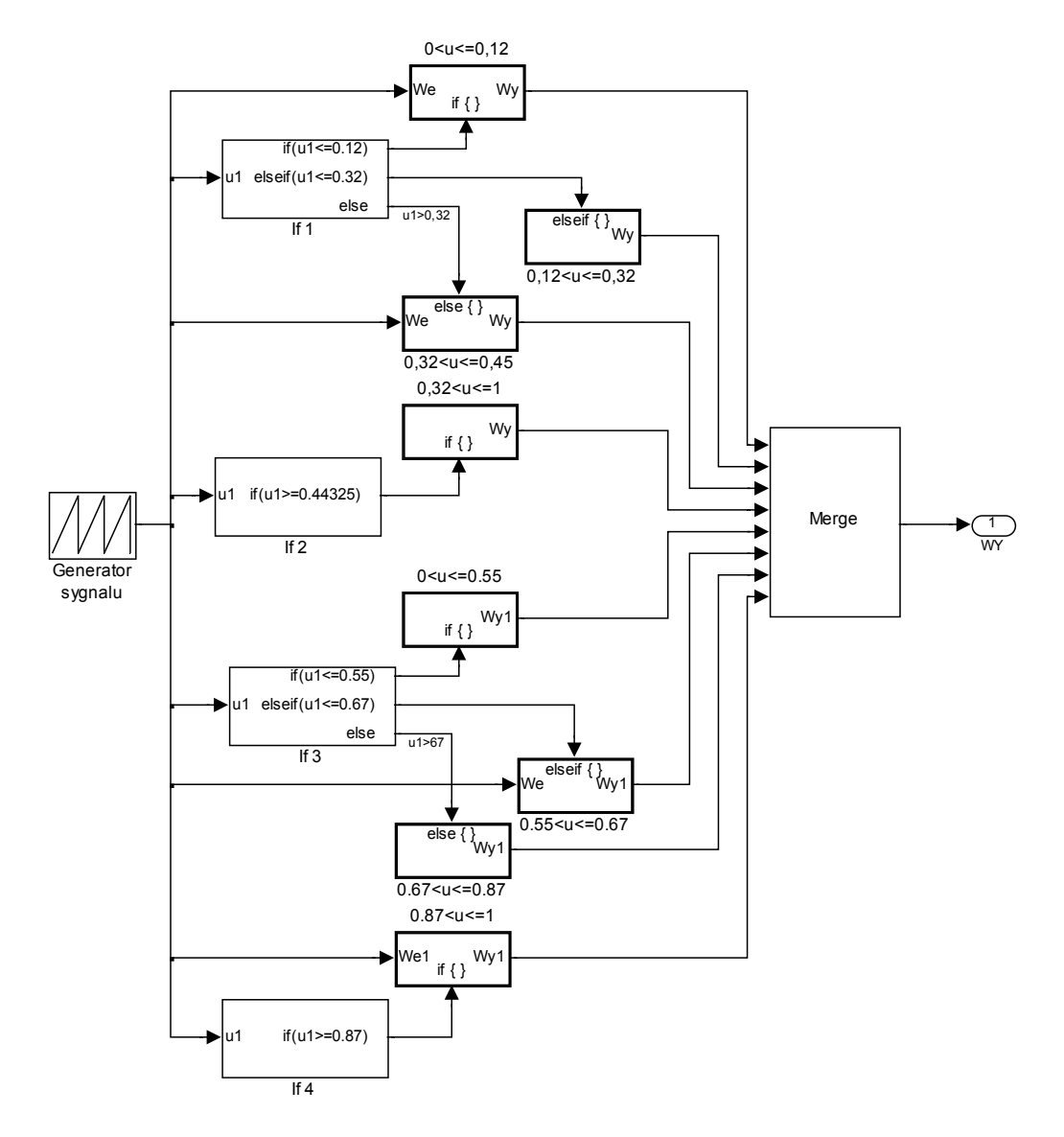

- *Rys. 3. Moduł obliczający ciśnienie bezwzględne w komorze międzyściennej kubka udojowego*
- *Fig. 3. Modulus calculating absolute pressure in pulsation chamber of the teatcup*

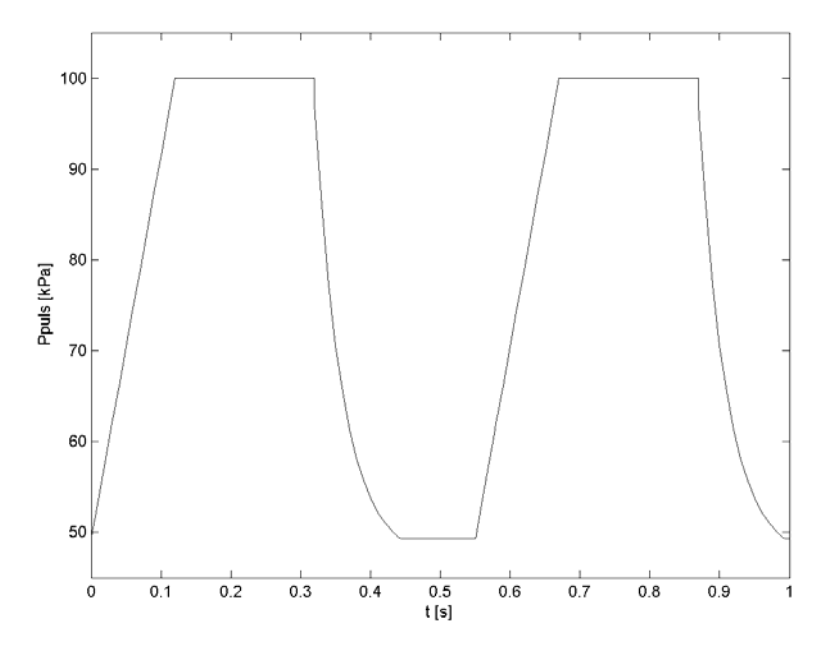

- *Rys. 4. Przebieg zmian ciśnienia bezwzględnego w komorze międzyściennej dla pulsacji równej 2 Hz*
- *Fig. 4. Changes of absolute pressure in pulsation chamber of the teatcup at pulsation equal 2 [Hz]*

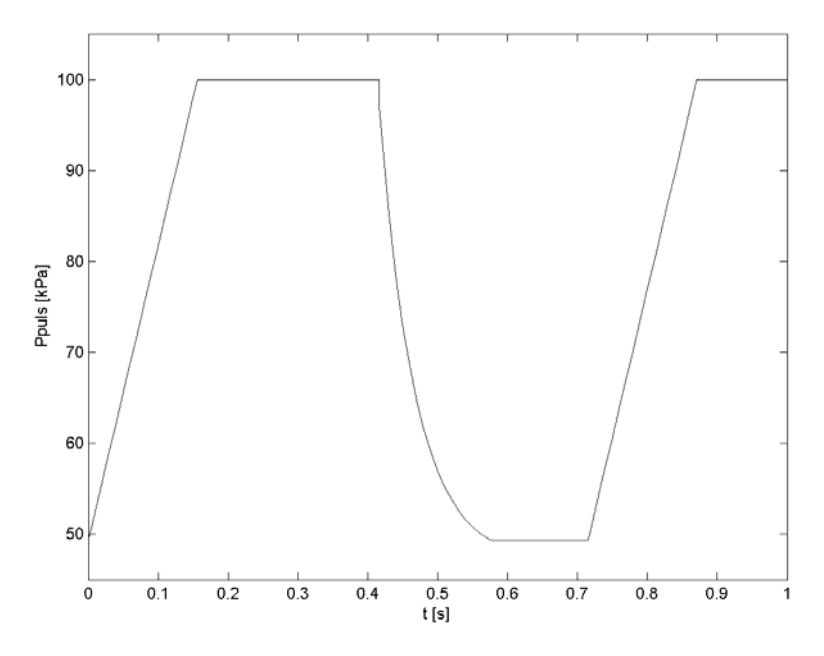

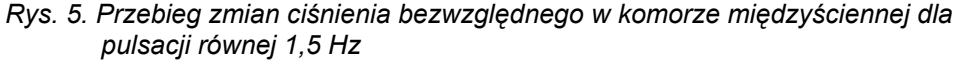

*Fig. 5. Changes of absolute pressure in pulsation chamber of the teatcup at pulsation equal 1.5 [Hz]* 

### **Wnioski**

- 1. Instrukcja warunkowa "if" pozwala na sterowanie przebiegiem ciśnienia bezwzględnego w komorze międzyściennej kubka udojowego w zależności od natężenia wypływu mleka ze strzyka.
- 2. Proponowany model umożliwia aproksymowanie zmian ciśnienia bezwzględnego w komorze międzyściennej.
- 3. Sterowanie przebiegiem ciśnienia bezwzględnego w komorze międzyściennej kubka udojowego pozwoli na zbliżenie parametrów pracy aparatu udojowego do cech osobniczych krowy.

## **Bibliografia**

Juszka H. 1998. Studia nad parametrami procesu ssania u cieląt w aspekcie nowych technik doju krów. Inżynieria Rolnicza – Rozprawy habilitacyjne 1, II, 3, (4) 1-163. Komitet Techniki Rolniczej PAN, Polskie Towarzystwo Inżynierii Rolniczej, Instytut Budownictwa, Mechanizacji i Elektryfikacji Rolnictwa, Warszawa

Kupczyk A. 1999. Doskonalenie warunków doju mechanicznego ze szczególnym uwzględnieniem podciśnienia w aparacie udojowym. Inżynieria Rolnicza. Rozprawy habilitacyjne, 3(9), Wyd. PTIR, Warszawa

Kwieciński A. 1984. Maszyny i urządzenia w produkcji zwierzęcej. PWN, Warszawa

*Recenzent: Józef Szlachta*